## Analysis of the SENIC data with R

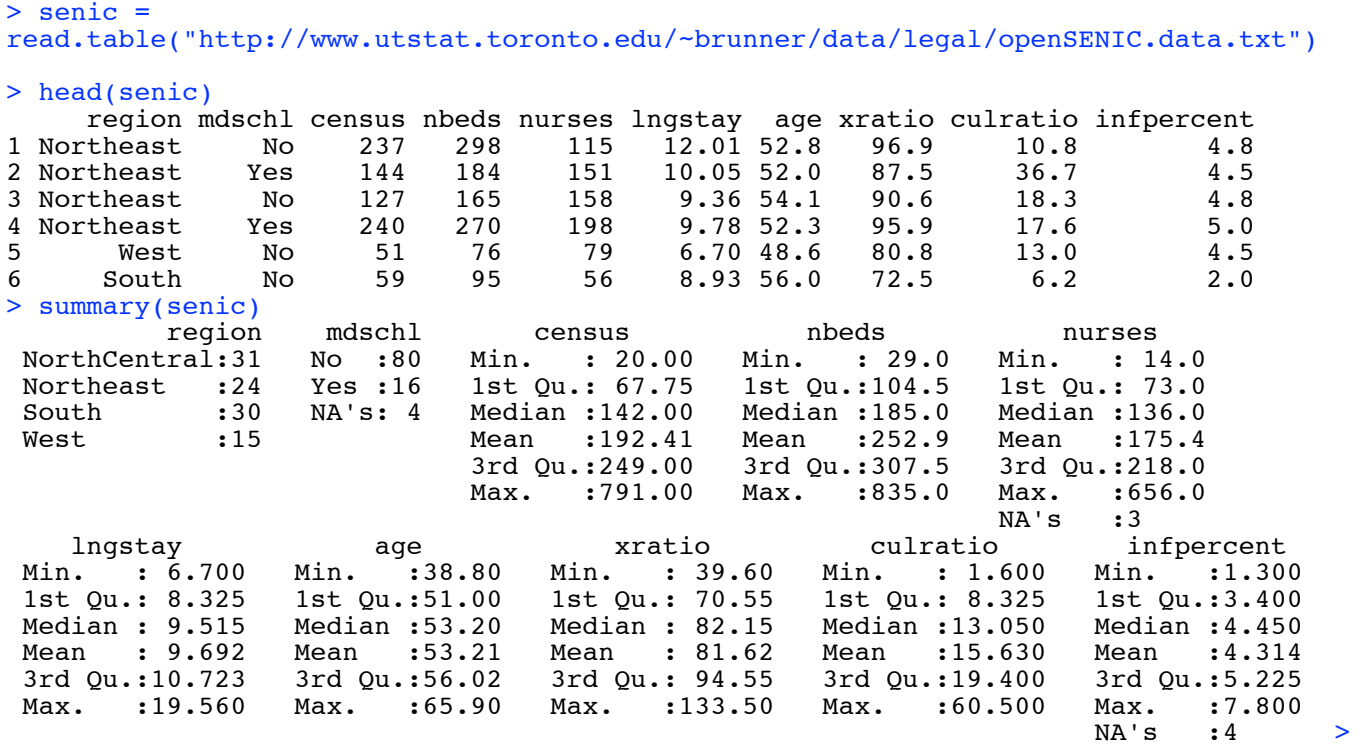

attach(senic) # Make variable names accessible  $>$ > # Histograms and boxplots of quantitative variables > hist(infpercent)

## **Histogram of infpercent**

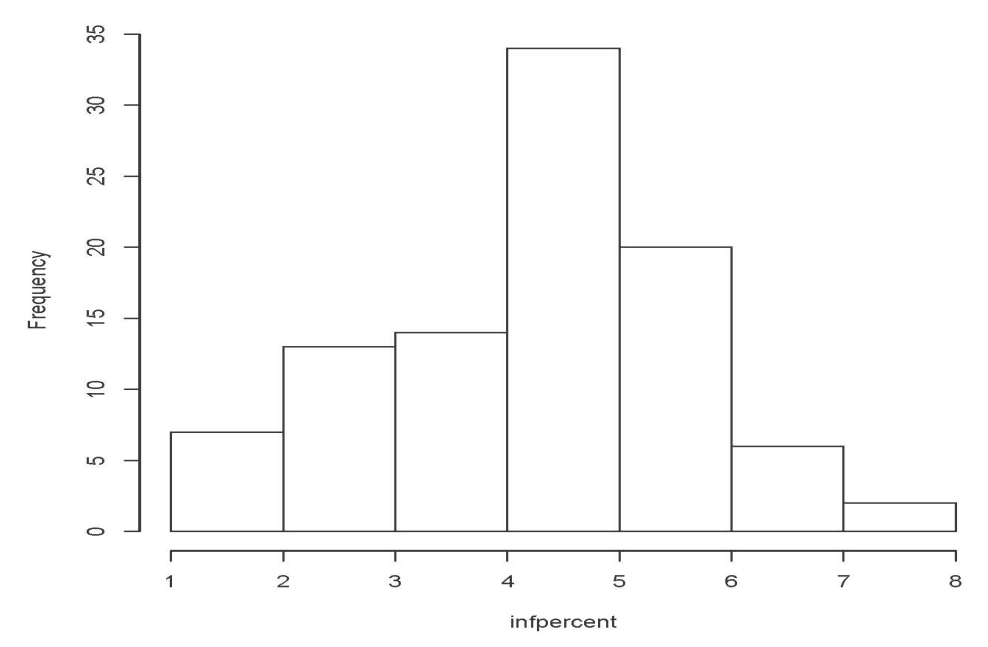

```
> # Histograms and boxplots of quantitative variables
> hist(infpercent)
> 
> hist(census)
> hist(nbeds)
> hist(nurses)
> hist(lngstay)
> hist(age)
> hist(xratio)
> hist(culratio)
> 
> boxplot(cbind(census,nbeds,nurses))
>
```
 $\bullet$ 800  $\circ$  $\overline{8}$  $\circ$  $\overline{O}$  $\overline{O}$ 600  $\theta$  $\mathbf{I}$  $\circ$ 8000 400 200 ī f,  $\circ$ Т nbeds census nurses

```
> boxplot(lngstay)
> boxplot(age)
> boxplot(cbind(xratio,culratio))
> boxplot(infpercent)
> 
> # Suppose I just want a table of means, standard deviations and sample sizes. 
> # Programming it is a tedious chore.
> # install.packages("tables") # Only need to do this once
> library(tables) # Loads the package -- must do this every time.
Loading required package: Hmisc
Loading required package: lattice
Loading required package: survival
Loading required package: Formula
Loading required package: ggplot2
This data.table install has not detected OpenMP support. It will work but slower in 
single threaded mode.
Attaching package: 'Hmisc'
The following objects are masked from 'package:base':
     format.pval, round.POSIXt, trunc.POSIXt, units
> 
> # In the tabular syntax, + means stick it together
> # Row descriptions are on the left of \sim> tabular( mean + sd ~ census+nbeds+nurses+lngstay+age+xratio+culratio+infpercent )
       census nbeds nurses lngstay age xratio culratio infpercent
 mean 192.4 252.9 NA 9.692 53.207 81.62 15.63 NA<br>sd 158.2 198.0 NA 1.991 4.444 19.86 10.47 NA
                                      4.444 19.86 10.47
> 
> # Want to base mean and sd on non-missing cases, and display number of non-missing 
cases.
> # Listwise deletion would be another option. Use data = na.omit(senic)
> 
> Mean = function(x) mean(x, na.rm=T) # New function Mean omits NA values
> SD = function(x) sd(x, na.rm=T)> N = function(x) sum(!is.na(x)) # T and F are coerced to 1 and 0
>> tabular( Mean+SD+N ~ census+nbeds+nurses+lngstay+age+xratio+culratio+infpercent )
      census nbeds nurses lngstay age xratio culratio infpercent<br>192.4 252.9 175.4 9.692 53.207 81.62 15.63 4.314
 Mean 192.4 252.9 175.4 9.692 53.207 81.62 15.63 4.314<br>SD 158.2 198.0 138.1 1.991 4.444 19.86 10.47 1.352
  SD 158.2 198.0 138.1 1.991 4.444 19.86 10.47 1.352 
      100.0 100.0 97.0 100.000 100.000 100.00 100.00
>> # If you don't like the decimal places on N
> tabular( Mean+SD+(Format(digits=0)*N) ~ census+nbeds+nurses + 
lngstay+age+xratio+culratio+infpercent )
       census nbeds nurses lngstay age xratio culratio infpercent
 Mean 192.4 252.9 175.4 9.692 53.207 81.62 15.63 4.314<br>SD 158.2 198.0 138.1 1.991 4.444 19.86 10.47 1.352
 SD 158.2 198.0 138.1 1.991 4.444 19.86 10.47 1.3<br>N 100 100 97 100 100 100 100 96
 N 100 100 97 100 100 100 100 96 
>
```
> # Frequency distributions and bar graphs of categorical variables > table(region) region NorthCentral Northeast South West<br>31 24 30 15 31 24 30 15 > # There are 100 hospitals, but in general you would want proportions as well as > # frequency counts. > regionfreq = table(region) > regionprop = prop.table(regionfreq) # Proportions > rbind(regionfreq, regionprop) NorthCentral Northeast South West<br>regionfreq 31.00 24.00 30.0 15.00 regionfreq 31.00 24.00 30.0 15.00  $0.3 \quad 0.15$ > barplot(regionfreq) # Bar plot for factors, histogram for numeric variables

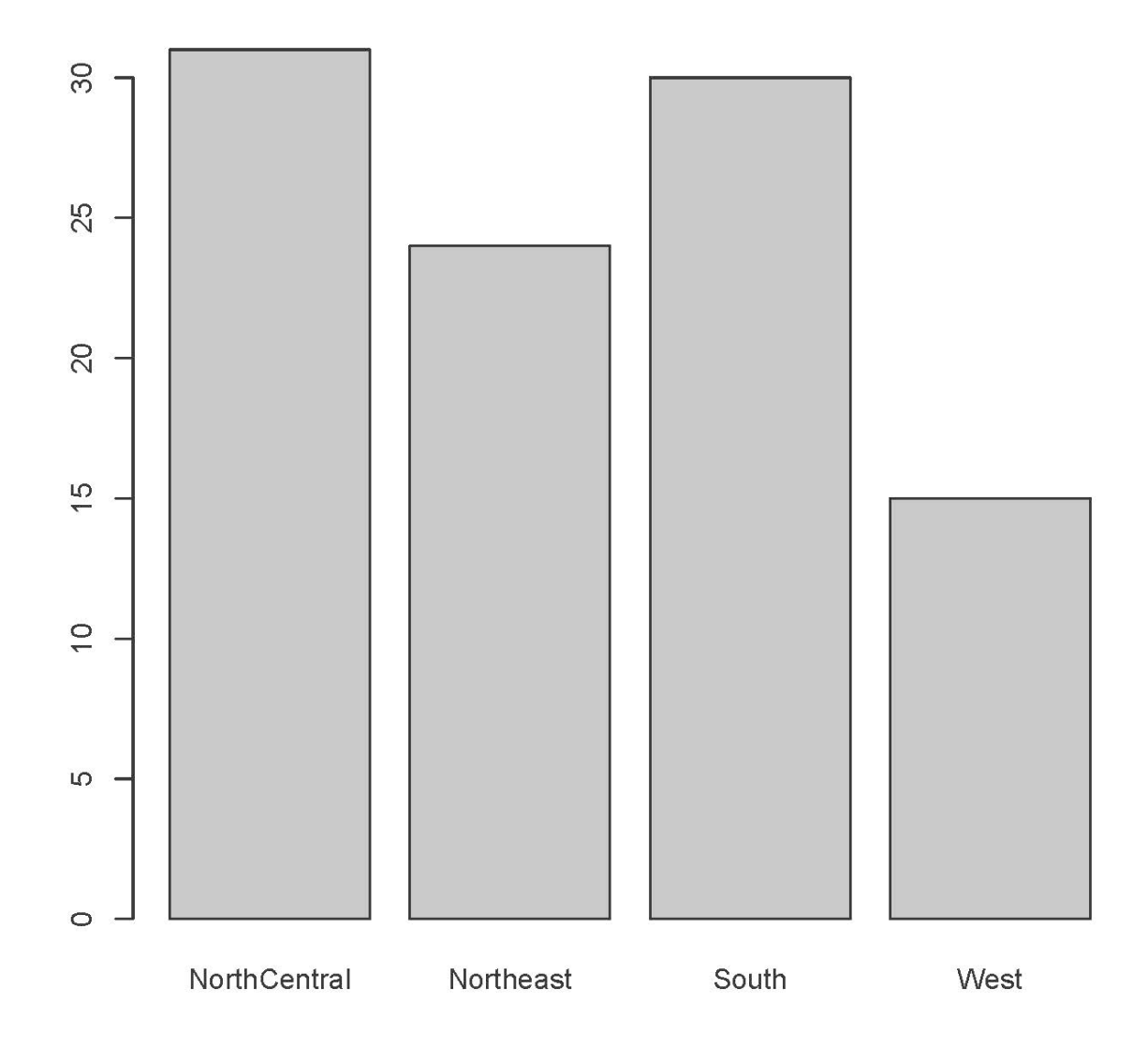

```
> mdschlfreq = table(mdschl)
> mdschlprop = prop.table(mdschlfreq)
> rbind(mdschlfreq,mdschlprop) # Note table automatically excludes na
 No Yes
mdschlfreq 80.0000000 16.0000000
mdschlprop 0.8333333 0.1666667
> 
> # That was fairly ugly.
> mdschlfreq; round(mdschlprop,2) # Display as two separate tables may be preferable
mdschl
 No Yes 
 80 16 
mdschl
  No Yes 
0.83 0.17 
> 
> # To include missing values in the table
> table(mdschl,useNA='always')
mdschl
  No Yes <NA> 
  80 16 4 
> prop.table(table(mdschl,useNA='always'))
mdschl
  No Yes <NA> 
0.80 0.16 0.04 
> # Relationship between region and medical school affiliation
> twoway = table(mdschl,region); twoway
      region
mdschl NorthCentral Northeast South West
 No 24 19 24 13
Yes 6 5 3 2
> prop.table(twoway,margin=2) # Proportions of column (2nd dimension) totals
      region
mdschl NorthCentral Northeast South West
   No 0.8000000 0.7916667 0.8888889 0.8666667
  Yes  0.2000000 0.2083333 0.1111111 0.1333333
> chisq.test(twoway) # Pearson chi-squared test of independence
     Pearson's Chi-squared test
data: twoway
X-squared = 1.26, df = 3, p-value = 0.7387
Warning message:
In chisq.test(twoway) : Chi-squared approximation may be incorrect
> # The warning seems to be about expected frequencies less than 5
> chisq.test(twoway)$expected # Look at (estimated) expected frequencies
      region
mdschl NorthCentral Northeast South West<br>No 25 20 22.5 12.5
  No 25 20 22.5 12.5<br>Yes 5 4 4.5 2.5
                              4.5 2.5
Warning message:
In chisq.test(twoway) : Chi-squared approximation may be incorrect
```

```
> # T-test: Less risk at Hospitals with Med School Affiliation?
> t.test(infpercent \sim mdschl, var.equal = T)
     Two Sample t-test
data: infpercent by mdschl
t = -2.542, df = 91, p-value = 0.01271
alternative hypothesis: true difference in means is not equal to 0
95 percent confidence interval:
 -1.7215138 -0.2112167
sample estimates:
 mean in group No mean in group Yes 
        4.205063
> tabular(mdschl ~ infpercent*(Mean+SD+N))
        infpercent 
mdschl Mean SD N<br>No 4.205 1.331 7
No 4.205 1.331 79<br>Yes 5.171 1.182 14
                  1.182 14
> 
> # Regional differences in average infection risk?
> tabular(region ~ infpercent*(Mean+SD+N))
              infpercent 
region Mean SD N<br>NorthCentral 4.359 1.442 27
NorthCentral 4.359 1.442 27<br>Northeast 4.833 1.336 24
Northeast 4.833<br>South 3.820
             3.820 1.354 30<br>4.387 0.907 15
West 4.387 0.907 15
> summary(aov(infpercent ~ region)) # Analysis of variance (aov is a wrapper for lm)
           Df Sum Sq Mean Sq F value Pr(>F)<br>3 13.93 4.643 2.674 0.0519
region 3 13.93 4.643 2.674 0.0519 .
Residuals
---
Signif. codes: 0 '***' 0.001 '**' 0.01 '*' 0.05 '.' 0.1 ' ' 1
4 observations deleted due to missingness
>> # Correlation matrix of quantitative variables
> cor(cbind(infpercent,census,nbeds,nurses,lngstay,age,xratio,culratio))
                                     nbeds nurses lngstay age xratio
infpercent 1 NA NA NA NA NA NA
census NA 1.00000000 0.98195092 NA 0.4723121 -0.03164390 0.07997783
                                               NA 0.3994166 -0.05066108
nurses NA NA NA 1 NA NA NA
lngstay NA 0.47231213 0.39941663 NA 1.0000000 0.19789926 0.38600221
age NA -0.03164390 -0.05066108 NA 0.1978993 1.00000000 -0.02332373
xratio NA 0.07997783 0.05150114 NA 0.3860022 -0.02332373 1.00000000
                                               NA 0.3366701 -0.21189100 0.43978831
             culratio
infpercent NA<br>census 0.1383351
census 0.1383351
           0.1362237
nurses NA
lngstay 0.3366701
age -0.2118910xratio 0.4397883
           1.0000000
```
> cor(cbind(infpercent,census,nbeds,nurses,lngstay,age,xratio,culratio), use="complete.obs") # Casewise deletion infpercent census nbeds nurses lngstay age<br>1.00000000 0.39430770 0.35607667 0.42388414 0.5459418 0.03870252 infpercent 1.00000000 0.39430770 0.35607667 0.42388414 0.5459418 0.03870252<br>census 0.39430770 1.00000000 0.98259503 0.89934502 0.5097167 0.02877024 0.39430770 1.00000000 0.98259503 0.89934502 0.5097167 nbeds 0.35607667 0.98259503 1.00000000 0.91605300 0.4373542 0.02456440<br>nurses 0.42388414 0.89934502 0.91605300 1.00000000 0.3787858 0.04033774  $0.42388414$   $0.89934502$   $0.91605300$   $1.00000000$   $0.3787858$   $0.04033774$ <br> $0.54594178$   $0.50971675$   $0.43735421$   $0.37878576$   $1.0000000$   $0.21320119$ lngstay 0.54594178 0.50971675 0.43735421 0.37878576 1.0000000 0.21320119 age 0.03870252 0.02877024 0.02456440 0.04033774 0.2132012<br>xratio 0.49835433 0.09770767 0.07482915 0.13679080 0.4096145 xratio 0.49835433 0.09770767 0.07482915 0.13679080 0.4096145 -0.02461079 0.60357307 0.16321050 0.12992382 0.22312344 0.3577641 -0.15471397 xratio culratio<br>0835433 0.6035731 infpercent 0.49835433 0.6035731<br>census 0.09770767 0.1632105 0.09770767 nbeds 0.07482915 0.1299238 0.13679080 0.2231234<br>0.40961455 0.3577641 lngstay 0.40961455 age  $-0.02461079 -0.1547140$ <br>xratio 1.00000000 0.5308683 xratio 1.00000000<br>culratio 0.53086826 0.53086826 1.0000000 > cor(cbind(infpercent,census,nbeds,nurses,lngstay,age,xratio,culratio), use="pairwise.complete.obs") # Pairwise deletion<br>infpercent census nheds infpercent census nbeds nurses lngstay age<br>0000000000 0.39311005 0.35675311 0.4238841 0.5349122 0.0006074981 infpercent 1.0000000000 0.39311005 0.35675311<br>census 0.3931100532 1.00000000 0.98195092  $0.3931100532$   $1.00000000$   $0.98195092$   $0.9085032$   $0.4723121$   $-0.0316438998$ <br> $0.3567531115$   $0.98195092$   $1.00000000$   $0.9242085$   $0.3994166$   $-0.0506610759$ nbeds 0.3567531115 0.98195092 1.00000000 0.9242085 0.3994166 -0.0506610759 nurses 0.4238841391 0.90850320 0.92420849 1.0000000 0.3481316 -0.0110350991<br>1ngstav 0.5349121983 0.47231213 0.39941663 0.3481316 1.0000000 0.1978992637 lngstay 0.5349121983 0.47231213 0.39941663 0.3481316 1.0000000 0.1978992637  $aq$ e 0.0006074981 -0.03164390 -0.05066108 -0.0110351 0.1978993 xratio 0.4800060880 0.07997783 0.05150114 0.1166570 0.3860022 -0.0233237345 culratio 0.5921018396 0.13833513 0.13622372 0.2248672 0.3366701 -0.2118910025 xratio culratio<br>0.48000609 0.5921018 infpercent 0.48000609 0.5921018<br>census 0.07997783 0.1383351 census 0.07997783 0.1383351 0.05150114 nurses 0.11665695 0.2248672 lngstay 0.38600221 age  $-0.02332373 -0.2118910$ xratio 1.00000000 0.4397883 0.43978831 1.0000000 > # Simple regression (One explanatory variable)  $>$  nursemodel =  $lm(infpercent ~ ~nurses)$ > summary(nursemodel) Call:  $lm(formula = infpercent ~ mures)$ Residuals: Min 1Q Median 3Q Max -2.3688 -0.8577 0.0475 0.7512 3.8610 Coefficients: Estimate Std. Error t value  $Pr(>|t|)$ <br>3.607787 0.205423 17.563 < 2e-16 \*\*\* (Intercept) 3.607787 0.205423<br>nurses 0.004358 0.000976  $4.465$  2.3e-05 \*\*\* --- Signif. codes: 0 '\*\*\*' 0.001 '\*\*' 0.01 '\*' 0.05 '.' 0.1 ' ' 1 Residual standard error: 1.23 on 91 degrees of freedom (7 observations deleted due to missingness) Multiple R-squared: 0.1797, Adjusted R-squared: 0.1707 F-statistic: 19.93 on 1 and 91 DF, p-value: 2.296e-05

```
> 
> censusmodel = lm(infpercent ~ ~census) # Census is number of patients
> summary(censusmodel)
Call:
lm(formula = infpercent ~ ~census)Residuals:<br>Min
              10 Median 30 Max
-2.5915 -0.8677 0.1160 0.7673 3.7205
Coefficients:
              Estimate Std. Error t value Pr(>\vert t \vert)(Intercept) 3.6746564 0.2000750 18.366 < 2e-16 ***<br>census 0.0035206 0.0008494 4.145 7.43e-05 ***
              0.0035206 0.0008494
---
Signif. codes: 0 '***' 0.001 '**' 0.01 '*' 0.05 '.' 0.1 ' ' 1
Residual standard error: 1.25 on 94 degrees of freedom
   (4 observations deleted due to missingness)
Multiple R-squared: 0.1545, Adjusted R-squared: 0.1455 
F-statistic: 17.18 on 1 and 94 DF, p-value: 7.434e-05
> 
> censusnurses = lm(infpercent ~ census+nurses)
> summary(censusnurses)
Call:
lm(formula = infpercent ~ ~census ~ + nurses)Residuals:
     Min 1Q Median 3Q Max 
-2.3755 -0.8623 0.0726 0.7351 3.8478 
Coefficients:
               Estimate Std. Error t value Pr(>|t|)<br>
.5989981 0.2083398 17.275 <2e-16 ***
(Intercept) 3.5989981  0.2083398  17.275  <2e-16<br>census  0.0006101  0.0019445  0.314  0.754
census 0.0006101 0.0019445 0.314 0.754<br>nurses 0.0037246 0.0022434 1.660 0.100
              0.0037246 0.0022434
---
Signif. codes: 0 '***' 0.001 '**' 0.01 '*' 0.05 '.' 0.1 ' ' 1
Residual standard error: 1.236 on 90 degrees of freedom
   (7 observations deleted due to missingness)
Multiple R-squared: 0.1806, Adjusted R-squared: 0.1624 
F-statistic: 9.916 on 2 and 90 DF, p-value: 0.0001282
> sizemodel = lm(infpercent ~ census+nbeds+nurses)
> summary(sizemodel)
Call:
lm(formula = infpercent ~ ~\sim ~ \text{census} ~ + ~ \text{nbeds} ~ + ~ \text{nurses})Residuals:
     Min 1Q Median 3Q Max 
-2.4019 - 0.8081 - 0.0517 0.6187 3.9318
Coefficients:
              Estimate Std. Error t value Pr(>\vert t \vert)(Intercept) 3.756578  0.209193  17.958 < 2e-16 ***<br>census  0.011593  0.004419  2.623  0.01025 *
census 0.011593 0.004419 2.623 0.01025 * 
nbeds  -0.010834  0.003947  -2.745  0.00732  **<br>nurses  0.006308  0.002362  2.671  0.00900  **
                                        2.671 0.00900 **
---
Signif. codes: 0 '***' 0.001 '**' 0.01 '*' 0.05 '.' 0.1 ' ' 1
```
Residual standard error: 1.193 on 89 degrees of freedom (7 observations deleted due to missingness) Multiple R-squared: 0.2445, Adjusted R-squared: 0.2191 F-statistic: 9.603 on 3 and 89 DF, p-value: 1.475e-05  $>$ > # All the quantitative variables except xratio and culratio > summary(lm(infpercent ~ census+nbeds+nurses+lngstay+age)) Call:  $lm(formula = infpercent ~ \sim census + nbeds + nurses + Inqstay +$  age) Residuals: Min 1Q Median 3Q Max -2.3605 -0.7870 -0.0225 0.6774 2.7496 Coefficients: Estimate Std. Error t value  $Pr(>\vert t \vert)$ (Intercept) 2.195413 1.396121 1.573 0.11946 census 0.001191 0.004575 0.260 0.79519 nbeds -0.004562 0.003814 -1.196 0.23490<br>nurses 0.007060 0.002144 3.293 0.00144 nurses 0.007060 0.002144 3.293 0.00144 \*\* lngstay 0.335167 0.071793 4.669 1.09e-05 \*\*\* age -0.026265 0.026270 -1.000 0.32018  $-$ - $-$ Signif. codes: 0 '\*\*\*' 0.001 '\*\*' 0.01 '\*' 0.05 '.' 0.1 ' ' 1 Residual standard error: 1.079 on 87 degrees of freedom (7 observations deleted due to missingness) Multiple R-squared: 0.396, Adjusted R-squared: 0.3613 F-statistic: 11.41 on 5 and 87 DF, p-value: 1.761e-08 > > # This model has all the quantitative variables > quantmodel = lm(infpercent ~ census+nbeds+nurses+lngstay+age+xratio+culratio) > summary(quantmodel) # Time to think seriously about correlation and causation. Call:  $lm(formula = infpercent ~ ~\sim ~ census + nbeds + nurses + Ingstay +$  age + xratio + culratio) Residuals: Min 1Q Median 3Q Max -2.11042 -0.69315 0.03675 0.50943 2.15902 Coefficients: Estimate Std. Error t value  $Pr(>\vert t \vert)$ <br>0.147865 1.291290 0.115 0.909104 (Intercept) 0.147865 1.291290<br>census 0.001966 0.004036 census 0.001966 0.004036 0.487 0.627422<br>nbeds -0.002445 0.003377 -0.724 0.471005 nbeds -0.002445 0.003377 -0.724 0.471005<br>nurses 0.003417 0.001997 1.711 0.090658  $0.003417$   $0.001997$   $1.711$   $0.090658$ <br> $0.164179$   $0.071900$   $2.283$   $0.024900$ lngstay 0.164179 0.071900 2.283 0.024900 \* age 0.010646 0.024030 0.443 0.658871 xratio 0.010846 0.006222 1.743 0.084918 . culratio 0.053322 0.013474 3.957 0.000157 \*\*\* --- Signif. codes: 0 '\*\*\*' 0.001 '\*\*' 0.01 '\*' 0.05 '.' 0.1 ' ' 1 Residual standard error: 0.9443 on 85 degrees of freedom (7 observations deleted due to missingness) Multiple R-squared: 0.548, Adjusted R-squared: 0.5108 F-statistic: 14.72 on 7 and 85 DF, p-value: 2.012e-12

```
> # Test size (census, nbeds and nurses simultaneously)
> # The restricted model rest1 has all the quantitative variables except size.
> rest1 = lm(infpercent ~ lngstay+age+xratio+culratio)
> anova(rest1,quantmodel)
Error in anova.lmlist(object, ...) : 
   models were not all fitted to the same size of dataset
> # Excellent! R's anova function saves you from yourself.
> # F = \frac{(SSR_F-SSR_R)/r}{MSE_F} = \frac{(SSE_R-SSE_F)/r}{MSE_F}
 F = \frac{(SSR_F - SSR_R)/r}{MSE_F} = \frac{(SSE_R - SSE_F)/r}{MSE_F}>> # lm omits cases with any NAs. Problems arise when the restricted model has
> # fewer explanatory variables, and there are missing values for those variables.
> # In that case, the restricted model has a larger sample size.
> # Need to omit cases with any NA on any variable in the full model (just nurses in 
this case).
>> # The following would also omit cases there mdschl is missing, which is not what you
want.
> # quant2 = lm(infpercent ~ census+nbeds+nurses+lngstay+age+xratio+culratio, data = 
na.omit(senic)) 
> 
> # Make a data frame with just the variables in the full model.
> senic2 = senic[,3:10] # All rows, columns 3-10
> quantmodel2 = lm(infpercent ~ census+nbeds+nurses+lngstay+age+xratio+culratio, data 
= na.omit(senic2))
> rest2 = lm(infpercent ~ lngstay+age+xratio+culratio, data = na.omit(senic2))
> anova(rest2,quantmodel2)
Analysis of Variance Table
Model 1: infpercent ~ lngstay + age + xratio + culratio
Model 2: infpercent \sim census + nbeds + nurses + lngstay + age + xratio +
  culratio<br>Res.Df l
Res.Df RSS Df Sum of Sq F Pr(\geq F)<br>1 88 83.200
1 88 83.200<br>2 85 75.799
                2 85 75.799 3 7.4003 2.7662 0.04676 *
---
Signif. codes: 0 '***' 0.001 '**' 0.01 '*' 0.05 '.' 0.1 ' ' 1
>> # General linear test is equivalent; only the full model is used.
> source("http://www.utstat.toronto.edu/~brunner/Rfunctions/ftest.txt")
> # ftest = function(model, L, h=0)
> # General linear test of H0: L beta = h
> # Full model; quantmodel = lm(inf_{per}c_{en})census+nbeds+nurses+lngstay+age+xratio+culratio) 
> LL = rbind(c(0,1,0,0,0,0,0,0),
             c(0, 0, 1, 0, 0, 0, 0, 0)c(0, 0, 0, 1, 0, 0, 0, 0) )
> ftest(quantmodel,LL)
                                 df2 p-value
```
2.76619925 3.00000000 85.00000000 0.04676028

```
> # Categorical variables: mdschl and region
\rightarrow> # Medical school affiliation
> # Earlier, we used an independent t-test
> t.test(infpercent ~ mdschl, var.equal = T)
      Two Sample t-test
data: infpercent by mdschl
t = -2.542, df = 91, p-value = 0.01271
alternative hypothesis: true difference in means is not equal to 0
95 percent confidence interval:
 -1.7215138 -0.2112167
sample estimates:
 mean in group No mean in group Yes 
          4.205063
> 
> 5.171429 - 4.205063 # Difference between means
[1] 0.966366
> summary(lm(infpercent \sim mdschl))
Call:
lm(formula = infpercent ~ mdschl)Residuals:
     Min 1Q Median 3Q Max 
-2.9051 -0.8051 0.1949 0.7949 3.5949 
Coefficients:
            Estimate Std. Error t value Pr(>|t|)<br>4.2051 0.1475 28.509 <2e-16 ***
(Intercept) 4.2051  0.1475  28.509  <2e-16 *<br>mdschlYes  0.9664  0.3802  2.542  0.0127 *
                           0.3802 2.542
---
Signif. codes: 0 '***' 0.001 '**' 0.01 '*' 0.05 '.' 0.1 ' ' 1
Residual standard error: 1.311 on 91 degrees of freedom
  (7 observations deleted due to missingness)
Multiple R-squared: 0.0663, Adjusted R-squared: 0.05604 
F-statistic: 6.462 on 1 and 91 DF, p-value: 0.01271
> is.factor(mdschl)
[1] TRUE
> # mdschl is a "factor" (unordered categorical variable). One of its attributes
> # is a dummy variable coding scheme.
> contrasts(mdschl)
     Yes
No 0<br>Yes 1
Yes 1
```

```
> 
> # We can set up our own dummy variables. It's easy to do wrong when
> # there are missing values.
> n = length(infpercent)
> mschool = numeric(n) # Vector of length n, all zeros
> mschool[mdschl=='Yes'] = 1; mschool[is.na(mdschl)] = NA
> # Never believe you did it right. Check it.
> table(mdschl,mschool,useNA='always') # Include missing values in the table.
       mschool
mdschl 0 1 <NA><br>No 80 0 0
        No 80 0 0
  Yes 0 16 0<br>
<NA> 0 0 4
  <sub>NA</sub> > 0 0</sub>
> summary(lm(infpercent ~ mschool))
Call:
lm(formula = infpercent ~ mschool)Residuals:<br>Min
             10 Median 30 Max
-2.9051 -0.8051 0.1949 0.7949 3.5949 
Coefficients:
            Estimate Std. Error t value Pr(>|t|)<br>4.2051 0.1475 28.509 <2e-16 ***
(Intercept) 4.2051<br>mschool 0.9664
mschool 0.9664 0.3802 2.542 0.0127 * 
---
Signif. codes: 0 '***' 0.001 '**' 0.01 '*' 0.05 '.' 0.1 ' ' 1
Residual standard error: 1.311 on 91 degrees of freedom
   (7 observations deleted due to missingness)
Multiple R-squared: 0.0663, Adjusted R-squared: 0.05604 
F-statistic: 6.462 on 1 and 91 DF, p-value: 0.01271
> # Region of the U.S.
> summary(lm(infpercent ~ region))
Call:
lm(formula = infpercent ~ r region)Residuals:
     Min 1Q Median 3Q Max 
-3.0593 -0.9200 0.0537 0.8883 3.4407 
Coefficients:
                Estimate Std. Error t value Pr(>|t|)<br>4.35926 0.25361 17.189 <2e-16 ***
(Intercept) 4.35926 0.25361 17.189
regionNortheast 0.47407 0.36969 1.282 0.203 
regionSouth -0.53926 0.34957 -1.543 0.126 
regionWest
---
Signif. codes: 0 '***' 0.001 '**' 0.01 '*' 0.05 '.' 0.1 ' ' 1
Residual standard error: 1.318 on 92 degrees of freedom
  (4 observations deleted due to missingness)
Multiple R-squared: 0.08019, Adjusted R-squared: 0.0502 
F-statistic: 2.674 on 3 and 92 DF, p-value: 0.0519
> contrasts(region) # Note alphabetical order
             Northeast South West<br>0 0 0
NorthCentral 0 0 0<br>Northeast 1 0 0
Northeast 1 0 0<br>South 0 1 0
South 0<br>West 0
```
 $West$  0 0 1

```
> 
> # Make our own dummy variables
> # Make all 4 dummy variables. Just use 3 if there is an intercept.
> # Region has no missing values, but assume it might.
> nc=ne=s=w = numeric(n) # All zeros
> nc[region=='NorthCentral'] = 1; nc[is.na(region)] = NA
> ne[region=='Northeast'] = 1; ne[is.na(region)] = NA
> s[region=='South'] = 1; s[is.na(region)] = NA<br>
> w[region=='West'] = 1; w[is.na(region)] = NA
> w[region == 'West'] = 1;> 
> # Always check dummy variables
> table(nc,region,useNA='always')
       region
nc MorthCentral Northeast South West <NA> 0 0 24 30 15 0
 0 0 24 30 15 0
 1 31 0 0 0 0
<NA> 0 0 0 0 0 0
> table(ne,region,useNA='always')
> table(s,region,useNA='always')
> table(w,region,useNA='always')
> 
> justregion = lm(infpercent ~ nc+ne+w) # South is the reference category
> summary(justregion)
Call:
lm(formula = infpercent ~ ~ n c + ne + w)Residuals:<br>Min
             10 Median 30 Max
-3.0593 -0.9200 0.0537 0.8883 3.4407 
Coefficients:
Estimate Std. Error t value Pr(>|t|)<br>(Intercept) 3.8200 0.2406 15.877 < 2e-16 ***
(Intercept) 3.8200 0.2406 15.877 < 2e-16<br>nc 0.5393 0.3496 1.543 0.12636
                                          0.12636
ne 1.0133 0.3609 2.808 0.00609 **<br>w 0.5667 0.4167 1.360 0.17721
w 0.5667 0.4167 1.360 0.17721 
---
Signif. codes: 0 '***' 0.001 '**' 0.01 '*' 0.05 '.' 0.1 ' ' 1
Residual standard error: 1.318 on 92 degrees of freedom
   (4 observations deleted due to missingness)
Multiple R-squared: 0.08019, Adjusted R-squared: 0.0502 
F-statistic: 2.674 on 3 and 92 DF, p-value: 0.0519
```
## > tabular(region ~ infpercent\*(Mean+SD+N))

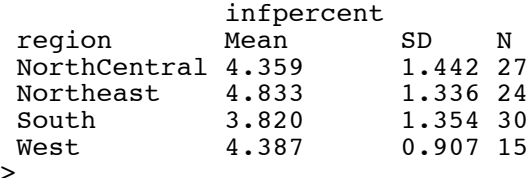

>

```
> # Or, let R do the work
> contrasts(region) = contr.treatment(4,base=3) # Third is reference category
> contrasts(region)
               1 2 4
NorthCentral 1 0 0<br>Northeast 0 1 0
Northeast 0 1 0<br>South 0 0 0
South<br>West
              0 \t 0 \t 1> summary(lm(infpercent ~ region))
Call:
lm(formula = infpercent \sim region)Residuals:
    Min 1Q Median 3Q Max<br>0593 -0.9200 0.0537 0.8883 3.4407
-3.0593 - 0.9200Coefficients:
             Estimate Std. Error t value Pr(>\vert t \vert)(Intercept) 3.8200 0.2406 15.877 < 2e-16 ***
region1 0.5393 0.3496 1.543 0.12636 
region2 1.0133 0.3609 2.808 0.00609 ** 
                                     1.360 0.17721
---
Signif. codes: 0 '***' 0.001 '**' 0.01 '*' 0.05 '.' 0.1 ' ' 1
Residual standard error: 1.318 on 92 degrees of freedom
   (4 observations deleted due to missingness)
Multiple R-squared: 0.08019, Adjusted R-squared: 0.0502 
F-statistic: 2.674 on 3 and 92 DF, p-value: 0.0519
> 
> # Nicer labels
> ContrastMatrixSouth = contr.treatment(4,base=3)
> colnames(ContrastMatrixSouth) = c("NC", "NE", "W")> contrasts(region) = ContrastMatrixSouth
> contrasts(region)
               NC NE W
NorthCentral 1 0 0<br>Northeast 0 1 0
Northeast 0 1 0<br>South 0 0 0
South 0 0 0 0<br>West 0 0 1
West 0
> summary(lm(infpercent ~ region))
Call:
lm(formula = infpercent ~ r region)Residuals:
              1Q Median 3Q Max
-3.0593 -0.9200 0.0537 0.8883 3.4407 
Coefficients:
             Estimate Std. Error t value Pr(>\vert t \vert)(Intercept) 3.8200  0.2406  15.877  < 2e-16 ***<br>regionNC  0.5393  0.3496  1.543  0.12636
regionNC 0.5393 0.3496 1.543 0.12636 
               \begin{array}{cccc} 1.0133 & 0.3609 & 2.808 & 0.00609 & ** \ 0.5667 & 0.4167 & 1.360 & 0.17721 \end{array}regionW 0.5667 0.4167 1.360 0.17721 
---
Signif. codes: 0 '***' 0.001 '**' 0.01 '*' 0.05 '.' 0.1 ' ' 1
Residual standard error: 1.318 on 92 degrees of freedom
   (4 observations deleted due to missingness)
Multiple R-squared: 0.08019, Adjusted R-squared: 0.0502 
F-statistic: 2.674 on 3 and 92 DF, p-value: 0.0519
```

```
> # No intercept
> noint1 = lm(infpercent ~ ~ 0 ~ + ~ nc+ne+sw); summary(noint1)
Call:
lm(formula = infpercent ~ ~ 0 ~ + ~ nc ~ + ~ ne ~ + ~ s ~ + ~ w)Residuals:
     Min 1Q Median 3Q Max 
-3.0593 -0.9200 0.0537 0.8883 3.4407 
Coefficients:
   Estimate Std. Error t value Pr(>|t|)<br>4.3593 0.2536 17.19 <2e-16
nc 4.3593 0.2536 17.19 \leq 2e-16 \leq x \leq 4.8333 0.2690 17.97 \leq 2e-16 \leq x \leq x0.2690 17.97 \leq 2e-16 ***<br>0.2406 15.88 \leq 2e-16 ***
s 3.8200  0.2406  15.88  <2e-16 ***<br>w  4.3867  0.3403  12.89  <2e-16 ***
w 4.3867  0.3403  12.89  <2e-16 ***
---
Signif. codes: 0 '***' 0.001 '**' 0.01 '*' 0.05 '.' 0.1 ' ' 1
Residual standard error: 1.318 on 92 degrees of freedom
   (4 observations deleted due to missingness)
Multiple R-squared: 0.9185, Adjusted R-squared: 0.9149 
F-statistic: 259.2 on 4 and 92 DF, p-value: < 2.2e-16
> 
> # Test equality of 4 means
> L2 = rbind( c(1,-1, 0, 0),
                c(0, 1, -1, 0),
                c(0, 0, 1, -1))> ftest(noint1,L2) # Compare F = 2.674
          F df1 df2 p-value 
 2.673584 3.000000 92.000000 0.051899 
> 
> # Test South versus Northeast
> L3 = rbind( c(0, 1,-1, 0))
> ftest(noint1,L3) # Compare F = t^2 = 2.808^2 = 7.88<br>F df1 df2 p-value
            F df1 df2 p-value<br>7 1.000000000 92.000000000 0.006089212
 7.884110437 1.000000000 92.000000000
> 
> # What will lm do with a factor and no intercept?
> summary(lm(infpercent ~ 0 + region))
Call:
lm(formula = infpercent ~ ~ 0 ~ + region)Residuals:
     Min 1Q Median 3Q Max 
-3.0593 -0.9200 0.0537 0.8883 3.4407 
Coefficients:
                     Estimate Std. Error t value Pr(>|t|)<br>4.3593 0.2536 17.19 <2e-16 ***
regionNorthCentral
regionNortheast  4.8333   0.2690   17.97   <2e-16 ***<br>regionSouth   3.8200   0.2406   15.88   <2e-16 ***
regionSouth 3.8200 0.2406 15.88 <2e-16 ***
regionWest
---
Signif. codes: 0 '***' 0.001 '**' 0.01 '*' 0.05 '.' 0.1 ' ' 1
Residual standard error: 1.318 on 92 degrees of freedom
   (4 observations deleted due to missingness)
Multiple R-squared: 0.9185, Adjusted R-squared: 0.9149 
F-statistic: 259.2 on 4 and 92 DF, p-value: < 2.2e-16
```

```
> 
> # Now a full model including the categorical variables. 
> # R^2 from quantmodel was 0.548
> # Could do it this way:
> # lm(infpercent ~ census+nbeds+nurses+lngstay+age+xratio+culratio+mdschl+region)
> # But how about
> fullmod = update(quantmodel, . ~ . + mdschl + region)
> summary(fullmod) 
Call:
lm(formula = infpercent ~ \sim census + nbeds + nurses + Inqstay + age + xratio + culratio + mdschl + region)
Residuals:
    Min 1Q Median 3Q Max<br>306-0.5273 0.0364 0.4689 1.9483
-1.8306 - 0.5273Coefficients:
              Estimate Std. Error t value Pr(>|t|)<br>0.119954 1.311818 -0.091 0.92738
(Intercept) -0.119954 1.311818 -0.091 0.92738 
census 0.005745 0.004054 1.417 0.16045 
nbeds  -0.005241  0.003352  -1.564  0.12197<br>nurses  0.004009  0.001990  2.015  0.04738  *
              0.004009 0.001990 2.015<br>0.233959 0.074699 3.132lngstay 0.233959 0.074699 3.132 0.00244 ** 
              0.002413
xratio 0.008030 0.006116 1.313 0.19303 
culratio  0.058690  0.013354  4.395  3.45e-05 ***<br>mdschlYes  -0.612755  0.364909  -1.679  0.09712.
mdschlYes -0.612755 0.364909 -1.679 0.09712.<br>regionNC 0.273660 0.266697 1.026 0.30801
                          0.266697 1.026 0.30801<br>0.306243 -0.771 0.44296
regionNE -0.236151 0.306243<br>regionW 0.912365 0.317348
regionW 0.912365 0.317348 2.875 0.00521 ** 
---
Signif. codes: 0 '***' 0.001 '**' 0.01 '*' 0.05 '.' 0.1 ' ' 1
Residual standard error: 0.9027 on 78 degrees of freedom
   (10 observations deleted due to missingness)
Multiple R-squared: 0.6062, Adjusted R-squared: 0.5507 
F-statistic: 10.92 on 11 and 78 DF, p-value: 6.957e-12
> 
\rightarrow> # Predict infection percent for a hospital in the South with no medical school 
affiliation, 200 patients, 250 beds and 180 nurses, where the mean length of stay is 
12 days, mean patient age is 51 years, xratio rate is 70% and the culturing ratio is 
20%.
> 
> fullmod$coefficients # beta-hat values
 (Intercept) census nbeds nurses lngstay age 
      0.005744689 -0.005241114 0.004008682<br>xratio culratio mdschlYes regionNC
                                mdschlYes regionNC regionNE regionW
  0.008030024 0.058689788 -0.612754961 0.273660475 -0.236151328 0.912364558 
\geq> x = c(1, 200, 250, 180, 12, 51, 70, 20, 0, 0, 0, 0)> sum(x*fullmod$coefficients)
[1] 5.106754
>> # Use the predict function -- takes a data frame as input
> newhosp = data.frame(region='South', mdschl='No', census=200, nbeds=250, nurses=180,
lngstay=12, age=51, xratio=70, culratio=20)
> predict(fullmod,newdata=newhosp)
 1 
5.106754
```

```
> 
> # Want to test region, size variables controlling for other variables.
> # The following is easier than setting up L matrices for general linear test
> fullmodel = lm(inf_{per}c) ~
census+nbeds+nurses+lngstay+age+xratio+culratio+mdschl+region, 
               data = na.omit(senic))
> restregion = lm(infpercent ~ ~census+nbeds+nurses+lngstay+age+xxatio+culario+mdschl,data = na.mit(senic)) # Restricted model without region
> anova(restregion, fullmodel)
Analysis of Variance Table
Model 1: infpercent \sim census + nbeds + nurses + lngstay + age + xratio +
     culratio + mdschl
Model 2: infpercent ~ census + nbeds + nurses + lngstay + age + xratio + 
  culratio + mdschl + region<br>Res.Df RSS Df Sum of Sq
Res.Df RSS Df Sum of Sq F Pr(\ge F)<br>1 81 73.533
      1 81 73.533 
2 78 63.566 3 9.9674 4.0769 0.0096 **
---
Signif. codes: 0 '***' 0.001 '**' 0.01 '*' 0.05 '.' 0.1 ' ' 1
> 
> restsize = lm(infpercent ~\sim ~Ingstay+age+xratio+culratio+mdschl+region,data = na.mit(senic))> anova(restsize, fullmodel)
Analysis of Variance Table
Model 1: infpercent \sim lngstay + age + xratio + culratio + mdschl + region
Model 2: infpercent \sim census + nbeds + nurses + lngstay + age + xratio +
  culratio + mdschl + region<br>Res.Df RSS Df Sum of Sq
           RSS Df Sum of Sq F Pr(\geq F)1 81 72.332 
                       8.7663 3.5856 0.01741 *
---
Signif. codes: 0 '***' 0.001 '**' 0.01 '*' 0.05 '.' 0.1 ' ' 1
\overline{\phantom{0}}
```
> # Reporting sample mean infection rates by region is a bad idea. Compare: > tabular(region ~ infpercent\*(Mean+SD+N)) infpercent region Mean SD N<br>NorthCentral 4.359 1.442 27 NorthCentral 4.359 1.442 27<br>Northeast 4.833 1.336 24 Northeast South 3.820 1.354 30<br>West 4.387 0.907 15 0.907 15 > summary(fullmodel) Call:  $lm(formula = infpercent ~ \sim census + nbeds + nurses + Inqstay +$  age + xratio + culratio + mdschl + region, data = na.omit(senic)) Residuals: 10 Median 30 Max<br>73 0.0364 0.4689 1.9483  $-1.8306 - 0.5273$  0.0364 0.4689 Coefficients: Estimate Std. Error t value Pr(>|t|) (Intercept) 0.153706 1.308717 0.117 0.90681<br>census 0.005745 0.004054 1.417 0.16045 census 0.005745 0.004054 1.417 0.16045<br>nbeds -0.005241 0.003352 -1.564 0.12197  $-0.005241$ nurses 0.004009 0.001990 2.015 0.04738 \* lngstay 0.233959 0.074699 3.132 0.00244 \*\* age 0.002413 0.023960<br>xratio 0.008030 0.006116 xratio 0.008030 0.006116 1.313 0.19303 4.395 3.45e-05 \*\*\* mdschlYes -0.612755 0.364909 -1.679 0.09712.<br>1.907 0.07457. regionNortheast -0.509812 0.282081 -1.807 0.07457 regionNortheast -0.509812 0.282081 -1.807 0.07457 . regionSouth -0.273660 0.266697<br>regionWest 0.638704 0.313793  $2.035$  0.04520 \* --- Signif. codes: 0 '\*\*\*' 0.001 '\*\*' 0.01 '\*' 0.05 '.' 0.1 ' ' 1 Residual standard error: 0.9027 on 78 degrees of freedom Multiple R-squared: 0.6062, Adjusted R-squared: 0.5507 F-statistic: 10.92 on 11 and 78 DF, p-value: 6.957e-12

> # Controlling for other variables, it looks like Northeast has a lower rate than West.

> # Report y-hat values with other x variables held to their sample means. Call these "corrected" means or something. Copying and pasting all the values would be a drag, so ...

```
> # Report y-hat values with other x variables held to their sample means. Call these 
"corrected" means or something. Copying and pasting all the values would be a drag, so
...
> 
> NorthCentral = data.frame(region='NorthCentral', mdschl='No', census=mean(census), 
nbeds=mean(nbeds), nurses=mean(nurses, na.rm=T), lngstay=mean(lngstay), 
age=mean(age), xratio=mean(xratio), culratio=mean(culratio))
>> Northeast = data.frame(region='Northeast', mdschl='No', census=mean(census), 
nbeds=mean(nbeds), nurses=mean(nurses, na.rm=T), lngstay=mean(lngstay), 
age=mean(age), xratio=mean(xratio), culratio=mean(culratio))
> 
> South = data.frame(region='South', mdschl='No', census=mean(census), 
nbeds=mean(nbeds), nurses=mean(nurses, na.rm=T), lngstay=mean(lngstay), 
age=mean(age), xratio=mean(xratio), culratio=mean(culratio))
>> West = data.frame(region='West', mdschl='No', census=mean(census), 
nbeds=mean(nbeds), nurses=mean(nurses, na.rm=T), lngstay=mean(lngstay), 
age=mean(age), xratio=mean(xratio), culratio=mean(culratio))
> 
> average = rbind(NorthCentral, Northeast, South, West); average
 region mdschl census nbeds nurses lngstay age xratio culratio
1 NorthCentral No 192.41 252.88 175.3505 9.6921 53.207 81.62 15.63
2 Northeast No 192.41 252.88 175.3505 9.6921 53.207 81.62 15.63
3 South No 192.41 252.88 175.3505 9.6921 53.207 81.62 15.63
                  No 192.41 252.88 175.3505 9.6921 53.207 81.62
>> predict(fullmodel,average)
 1 2 3 4 
4.605286 4.095474 4.331626 5.243990 
\rightarrow> # West - North central should equal 0.638704, the regression coefficient for the 
West dummy variable.
> 5.243990 - 4.605286[1] 0.638704
```

```
> # As one last peek at missing values, Just do the regression for hospitals without
medical school affiliation, which are in the majority. The issue is that medical 
school affiliation is missing sometimes.
> 
> table(mdschl,useNA='always') # Want 80 hospitals
mdschl
  No Yes \langle N_A \rangle<br>80 16 4
         16
>> # A little experiment first
> 
> id = 1:8> x = c(1, 2, 2, 1, 2, 2, N_A, NA)> M = \text{cbind}(id, x); M
       id x
\begin{bmatrix} 1, & 1 & 1 \\ 2, & 2 & 2 \end{bmatrix}\begin{bmatrix} 2, & 2 \\ 3, & 3 \end{bmatrix} 2 2
\begin{bmatrix} 3, & 3 & 2 \\ 4, & 1 & 4 & 1 \end{bmatrix}\begin{bmatrix} 4 \\ 1 \end{bmatrix}, \begin{bmatrix} 4 \\ 1 \end{bmatrix}<br>\begin{bmatrix} 5 \\ 1 \end{bmatrix}, \begin{bmatrix} 4 \\ 5 \\ 2 \end{bmatrix}\begin{bmatrix} 5, & 5 \\ 2, & 6 \end{bmatrix}[6,] 6[7,] 7 N A<br>[8,1 8 N A]\overline{[8,1]}>> x[x==2]
\begin{bmatrix} 1 \end{bmatrix} 2 \begin{bmatrix} 2 & 2 & 2 \end{bmatrix} 2 NA NA
> id[x == 2][1] 2 3 5 6 NA NA
> two = subset(id, x==2); two
[1] 2 3 5 6
> M[two,]
      \begin{array}{c} \text{id} \ \text{x} \\ \text{2} \end{array}\begin{bmatrix} 1, & 2 & 2 \\ 2, & 3 & 2 \end{bmatrix}\begin{bmatrix} 2, & 3 & 2 \\ 3, & 1 & 5 & 2 \end{bmatrix}\begin{bmatrix} 3, & 5 & 2 \\ 4, & 6 & 2 \end{bmatrix}[4,]> 
>> # Now select the hospitals
> id = 1:n # n = 100 hospitals
> noschool = subset(id, mdschl == 'No'); length(noschool)
[1] 80
> senicnomdschl = senic[noschool,]; dim(senicnomdschl)
[1] 80 10
> head(senicnomdschl)
 region mdschl census nbeds nurses lngstay age xratio culratio infpercent
1 Northeast No 237 298 115 12.01 52.8 96.9 10.8 4.8
3 Northeast No 127 165 158 9.36 54.1 90.6 18.3 4.8
5 West No 51 76 79 6.70 48.6 80.8 13.0 4.5
6 South No 59 95 56 8.93 56.0 72.5 6.2 2.0
7 South No 468 600 497 9.84 62.2 82.3 12.0 4.8
8 South No 349 477 188 7.91 52.8 79.5 11.9 2.9
> 
> summary(lm(infpercent ~ census+nbeds+nurses+lngstay+age+xratio+culratio+region, 
                  data = senicnomdsch1))
```
This document was prepared by Jerry Brunner, University of Toronto. It is licensed under a Creative Commons Attribution - ShareAlike 3.0 Unported License:

http://creativecommons.org/licenses/by-sa/3.0/deed.en\_US. Use any part of it as you like and share the result freely. It is available in OpenOffice.org from the course website: http://www.utstat.toronto.edu/~brunner/oldclass/appliedf17